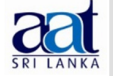

#### ශී ලංකා ගණකාධිකරණ ශිල්පීය ආයතනය

## පරීක්ෂක වාර්තාව

#### අදියර II විභාගය - ජනවාරි 2021

# (202) අංකිත (ඩිජිටල්) පරිසරයේ තොරතුරු පද්ධති

(Information Systems in Digital Environment)

මෙම පුශ්ත පතුය මඟින් තොරතුරු තාඤණෙ විෂයට අදාල නවීන සංවර්ධනයන්, උපනතීන් සහ තොරතුරු සංනිවේදන තාඤණයන් පිළිබඳ ආවරණය කර තිබුණි. එසේම, මෙම පුශ්න පතුයට පිළිතුරු සැපයීමේදී ආචාරධර්ම සහ නෛතික පරිසරය පිළිබඳ දැනුම ද අවශා විය.

මෙම පුශ්න පතුය **a, b,** සහ c වශයෙන් කොටස් තුනකින් යුක්ත විය. මෙම පුශ්න පතුයේ සියළුම පුශ්ත සඳහා පිළිතුරු සැපයිය යුතු විය.

### A - කොටස

### පුශ්ත අංක  $\bf 01$

මෙම කොටස ලකුණු 25 ක් සඳහා වාස්තවික පරීකෂණ පුශ්ත 15 කින් සමන්විත විය.

පුශ්න අංක 1.1 සිට 1.10 දක්වා පුශ්න සඳහා ලදන ලද පුශ්න 4 අතුරින් වඩාත්ම නිවැරදි පිළිතුර/පිළිතුරු තෝරාගත යුතු විය. 1.11- 1.15 දෙන ලද පුකාශයන් ``සතා`'ද ``අසතා`' ද යන්න දැක්විය යුතු විය. මෙම පුශ්නය සමස්ත විෂය නිර්දේශය ආවරණය වන පරිදි සකස් කර තිබුණි. මෙම පුශ්තය සඳහා පිළිතුරු සැපයීමට සියලුම අයදූම්කරුවන් යොමු වී තිබූ අතර කාර්යසාධනය සතුටුදායක විය.

තෙසේවෙතත්, පුශ්න අංක 1.8 සඳහා පිළිතුරු සැපයීම සාර්ථක නොවීය. මෙම පුශ්නය මඟින් සංවිධානයක පරගණක පද්ධතිය තුළට එහි සේවකයෙකු අනවසර ලෙස ඇතුලත් වීමට අදාල සිද්ධියක් සම්බන්ධයෙන් අදාලවන නීතිය හඳුනා ගත යුතු විය. කෙසේ වෙතත්, බහුතරයක් අයදූම්කරුවත් විසින් නිවැරදි පිළිතුර වන 2007, අංක 24 දරණ පරිගණක අපරාධ පිළිබඳ පනත හඳුනාගෙන නොතිබුණි.

තොරතුරු තාකුෂණය භාවිතයන්ට අදාල නෛතික තත්වයන් පිළිබඳ අයදුම්කරුවන්ගේ දැනුම ඉතාමත් අල්ප බව දෙන ලද පිළිතුරුවලින් පැහැදිලි විය. එබැවින්, ඔවුන් බහුතරයක් වැරදි පිළිතුරු තෝරා තිබුණි.

සමස්තයක් ලෙස ගත්කළ පළමුවන පුශ්නය සඳහා අයදුම්කරුවන් සතුටුදායක ලෙස ලකුණු ලබාගෙන තිබුණි.

මෙම පුශ්තය සඳහා සමස්ත කාර්යසාධනය සතුටුදායක මට්ටමක විය.

### B - කොටස

## පශ්ත අංක $\,$  02

මෙම පුශ්තය (**a), (b)** සහ (c) යනුවෙන් කොටස් තුනකින් සමන්විත විය**.** 

(a) තොටසින් ගුණාත්මක තොරතුරුවල ලකෂණ සඳහන් කිරීම අවශා විය. (b) කොටසින්  $COVID-19$  වසංගතය හේතුවෙන් තොරතුරු තාකෂණයෙහි භාවිතයන් පැහැදිලි කිරීම අවශා විය**. (c) කොටස** මගින් ``තොරතුරු පද්ධති" යන්නෙහි අදහස පැහැදිලි කළයුතු විය**.** 

අයදුම්කරුවන්ගෙන් බහුතරය මෙම පුශ්නය සඳහා ඉතා හොඳින් පිළිතුරු සපයා තිබුණි. එලෙසම හොඳින් ලකුණු ද ලබාගෙන තිබුණි. විශේෂයෙන්ම (**b**) **කොටසට** පිළිතුරු සැපයීම ඉතාමත් සාර්ථක විය.  $\rm COVID$ -19 සම්බන්ධයෙන් අයදූම්කරුවන්ට ඇති පුායෝගික අත්දැකීම් පදනම්ව ඉතාමත් සාර්ථකව පිළිතුරු සපයා තිබුණි.

මෙම පුශ්නය සඳහා සමස්ත කාර්යසාධනය ඉතාමත් සතුටුදායක මට්ටමක පැවතුණි.

### පුශ්ත අංක $\,$  03

මෙම පුශ්නය (a), (b), (c) සහ (d) යනුවෙන් කොටස් 4 කින් යුක්ත විය.

(a) **කොටස** මගින් ,සිද්ධියේ සඳහන් සිසුවාට ඔහුගේ අධාගයන කටයුතු සඳහා සජීවීව සම්බන්ධ වීමට ඔහුගේ ජංගම (Smart) දුරකතනයේ ස්ථාපිත කළ යුතු යෙදවුම් (aplications) පිළිබඳව විමසා තිබුණි. සාමානා දැනුම භාවිත කරමින් බහුතරයක් අයදූම්කරුවන් මෙම පුශ්තය සඳහා හොදින් පිළිතුරු සපයා තිබුණි.

(b) **කොටස** මගින් ඔහුට අවශා අන්තර්ජාල පහසුකම් ලබා ගැනීම සඳහා ඔහු විසින් දායක වියයුතු සේවාවන් හඳුනා දැක්වීම අවශා විය. මෙම පුශ්නයට ද පුායෝගික අත්දැකීම් භාවිතා කර බහුතරයක් අයදුම්කරුවන් හොඳින් පිළිතුරු සපයා තිබුණි.

(c) **කොටස** මඟින් ඔහුට අදාල ඉගැන්වීම් හා සම්බන්ධවීමට MS- word සහ MS- Exel ද ඉගෙනීමට අවශා වන්නේ නම් ඔහුට තවදුරටත් අවශා කෙරෙන උපාංග සඳහන් කළයුතු විය. පායෝගික අත්දැකීම් භාවිතයෙන් බහුතරයක් අයදුම්කරුවන් Laptop, Desktop, I- pad වැනි පිළිතුරු සපයා වෙන්කර තිබු මුළු ලකුණු පුමාණයම ලබා ගැනීමට සමත් විය.

 $(d)$  කොටස මගින් දෙනලද පුකාශය සමග ඔබට එකඟ විය හැකිද යන්න විමසා තිබුණි.

මෙහිදී පාඩම්වලට අදාල සටහන් ගබඩා කිරීම සඳහා USB Flash Drive මිලදී ගැනීමට අවශා නොවේ. එනම් ඒ සඳහා ඔහු විසින් වළාකුළු ගබඩා (Cloud storage) ගිණුමකට (google Drive හෝ drop box වැනි) දායක වී, එම පහසුකම ලබා ගැනීමේ හැකියාව ඇති නිසාය. ඒ අනුව එම පුකාශය සමග එකඟ විය හැකිය. තවද, බහුතරයක් අයදුම්කරුවන් මේ සඳහා නිවැරදි පිළිතුරු සපයා වෙන්කළ ලකුණු ලබා ගැනීමට සමත් විය.

·සමස්ත කාර්යසාධනය සතුටුදායක මට්ටමක විය**.** 

### පුශ්ත අංක  $\mathbf{04}$

මෙම පුශ්තය (a) සහ (b) යනුවෙන් කොටස් 2කින් යුක්ත විය.

(a) **කොටස** මගින් **ලක්මි සමාගම** සඳහා අවශා කෙරෙන තොරතුරු පද්ධති 3ක් පැහැදිලි කිරීම අවශා විය. මෙම කොටස සඳහා පිළිතුරු සැපයීම සාර්ථක නොවීය. සමහරක් අයදුම්කරුවන් ලක්මී සමාගම සඳහා අවශා කෙරෙන තොරතුරු පද්ධති නිවැරදිව හඳුනාගෙන තිබු නමුදු ඒ එක් එක් තොරතුරු පද්ධතිය අවශා වන්නේ ඇයිද යන්න සාධාරණිකරණය කිරීම සිදුකර නොතිබුනි. එබැවින් බහුතරයක් අයදුම්කරුවන් මුළු ලකුණු ලබා ගැනීමට අසමත් විය,

(b) කොටසින් වාහපාර කියාවලි බාහිර මූලාශුගත කිරීමේ වාසි 4 ක් දැක්වීම අවශා කෙරිණි. බහුතරයක් අයදුම්කරුවන් මෙම කොටස සඳහා නිවැරදිව පිළිතුරු සපයා ඇති බව, උත්තර පතු පරීකෂා කිරීමේදී දක්නට ලැබිණි. එම නිසා මේ සඳහා වෙන් කර ඇති මුළු ලකුණු ලබා ගැනීමට ඔවුන් සමත් විය. මෙම විෂය කෂ්තුය පිළිබඳව අයදුම්කරුවන්ගේ දැනුම පුමාණවත් බව දක්නට ලැබුණි.

මෙම පුශ්නය සඳහා සමස්ත කාර්යසාධනය සතුටුදායක නොවීය.

### පුශ්ත අංක  $\bf{05}$

මෙම පුශ්නය (a) සහ (b) යනුවෙන් පුධාන කොටස් දෙකකින්ද, (a) **කොටස** යටතේ (i) සහ (ii) යනුවෙන් උප කොටස් දෙකකින් යුක්ත විය.

(a) (i) කොටසින්, අමරසිංහ මහතා වෙත බහුල වශයෙන් ලැබෙන අනනානාවය තහවුරුකර ගත නොහැකි විදාූත් තැපැල් ලැබීමට හේතුව ,ඔහුගේ විදාූත් තැපැල් ගිණුම කිසිවකු විසින් Hack කිරීම නිසා බව තමන් විසින් පවසා ඇති බැවින් එම පුකාශය සමග ඔබට එකඟ විය හැකි දැයි දැක්විය යුතු විය. දෙන ලද පිළිතුරුවලින් දක්නට ලැබුණේ, බහුතරයක් අයදුම්කරුවත් මෙම අවස්ථාව Spam ලෙස නොව hacking ලෙස දක්වා ඇති බවය. එබැවින් ඔවුන්ට මේ සඳහා මුළු ලකුණු ලබා ගැනීමට නොහැකි විය. එම අයදූම්කරුවන් spam සහ hacking අතර වෙනස නිවැරදිව හඳුනාගෙන නොතිබුණි.

(a) (ii) කොටසින්, අනනාතාවය තහවුරු කළ නොහැකි විදාූත් තැපැල් බහුලව ලැබීම සීමාකර ගැනීම සඳහා ගතහැකි කිුයාමාර්ග 2ක් පැහැදිලි කළ යුතුය. මෙම කොටස සඳහා බහුතරයක් අයදුම්කරුවන් පිළිතුරු සපයා තිබුණේ නිවැරදි අවබෝධයකින් තොරවය. එම නිසා ඔවුන්ට මෙම කොටස සඳහා ලකුණු ලබා ගැනීමට නොහැකි විය. මෙම කොටස සඳහා ඇතැම් අයදුම්කරුවන් ඉතා ශක්තිමත් මුරපදයක් භාවිතා කිරීම නව විදාූත් තැපැල් ගිණුමක් නිර්මාණය කිරීම වැනි අදාල නොමැති පිළිතුරු සපයා තිබුණි.

(b) කොටස මගින් ,මුහුණු පොතේ වහාජ ගිණුමකට ඔබගේ මිතුරියගේ ඡායාරූපයක් පුධාන ඡායාරූපය (Profile Picture) ලෙස දක්වා ඇති බව දක්වා එහි අවදානම අඩු කිරීම සඳහා සුදුසුම කියාමාර්ග පැහැදිලි කරන ලෙස දක්වා තිබුණි. සමාජ මාධායයන් පිළිබඳ දැනුමක් ඇති ඇතැම් අයදුම්කරුවන් Face Book වෙත එය Report කිරීම වැනි නිවැරදි පිළිතුරු දක්වා තිබුණද තවත් සමහරෙකුට ඒ සම්බන්ධයෙන් අවබෝධයක් නොතිබුණි. එබැවින් වෙන්කළ ලකුණු ලබා ගැනීමට ඔවුන් අසමත් විය.

සමස්තයක් ලෙස මෙම කොටස සඳහා කාර්යසාධනය සාමානා මට්ටමක පැවතුණි.

#### පුශ්ත අංක  ${\bf 06}$

මෙම පුශ්තය (a) සහ (b) යනුවෙන් කොටස් දෙකකින් යුක්ත විය. අයදුම්කරුවන්ගෙන් බහුතරය, මෙම පුශ්තය සඳහා පිළිතුරු සැපයීමට ඉදිරිපත් වී තිබිණි.

(a) **කොටසින්** හරිත පරිගණක පරිචයන් වෙත යොමුවීමට හේතු 3 ක් පැහැදිලි කිරීම අවශා විය. බහුතරයක් අයදූම්කරුවන්ට පරිසර හිතකාමී ලෙස පරිගණක භාවිතා කිරීම පිළිබඳව පැහැදිලි අදහසක් නොතිබුණි. එබැවින් මෙම පුශ්නය සඳහා සාර්ථකව ලකුණු ලබා ගැනීමට නොහැකි විය.

(b) තොටසින් Internet Of Things(IOT) මඟින් සිදුකරන කාර්යයන් පැහැදිලි කිරිම අවශා විය. තොරතුරු තාකෂණයට අදාල ඉතාමත් නුතන සංකල්පයක් වන මෙම  $\operatorname{IOT}$  සංකල්පය පිළිබඳව අයදූම්කරුවන්ට හොඳින් පිළිතුරු සැපයීමට නොහැකි විය. එබැවින් කාර්යසාධනය ඉතාමත් දූර්වල මට්ටමක පැවතුණි. තවත් සමහරක් අයදූම්කරුවන් මෙම පුශ්තයට පිළිතුරු සැපයීමට ඉදිරිපත් වි නොතිබුණි. අයදූම්කරුවන්ගෙන් අතලොස්සක් පමණක් මෙම සංකල්පය නිවැරදිව හඳුනාගෙන නිවැරදිව පිළිතුරු සපයා තිබුණි.

සමස්තයක් ලෙස ගත් කළ මෙම පුශ්තය සඳහා අයදුම්කරුවන්ගේ කාර්යසාධනය සතුටුදායක තොවීය.

### පුශ්ත අංක  $\bm{07}$

මෙම පුශ්තය (a), (b), (c), (d) සහ (e) යනුවෙන් කොටස් පහකින් යුක්ත විය.

(a) හොටසින්  $UBL$  සමාගමේ විකුණුම් බලකායේ ඵලදායීතාවය වැඩිකර ගැනිම සඳහා එම සමාගමට යොදා ගත හැකි තොරතුරු තාඤණෙ උපායමාර්ග පැහැදිලි කිරීම අවශා විය. බහුතරයක් අයදුම්කරුවන් පුශ්නයේ අවශාතාවය නිවැරදිව තේරුම් ගෙන නොතිබුණි. එබැවින් ඔවුන් පුශ්නයට නිවැරදිව පිළිතුරු සපයා නොතිබුණු අතර ලකුණු ලබා ගැනීමට අසමත් විය.

(b) තොටසින්, (a) තොටසේ දක්වන ලද උපායමාර්ගය ළගාකර ගැනීම සඳහා සමාගම විසින් ආයෝජනය කළ යුතු තොරතුරු තාඤුණ යටිතල පහසුකම් පැහැදිලි කිරීම අවශා විය. (a) තොටස සඳහා නිවැරදිව පිළිතුරු සපයා නොතිබුණු බැවින් (b) තොටස සඳහා සපයන ලද පිළිතුරු ද අසාර්ථක මට්ටමක පැවතුණි. කෙසේ නමුත්, සමහර අයදුම්කරුවන් Power BI, අන්තර්ජාල පදනම්, දත්ත කළමනාකරණ සහ දත්ත ගබඩා කුම වැනි පිළිතුරු සපයා ඉතාමත් සාර්ථක අයුරින් ලකුණු ලබා ගැනීමට සමත් විය.

(c) තොටසින් වාහපාර බුද්ධිය (BI) මඟින් මෙම සමාගමට ලබා ගත හැකි පුතිලාභ සඳහන් කිරීම අවශා විය. මෙම පුශ්තය සඳහා කාර්යාධතය සාමාතා මට්ටමක පැවතුණි. බහුතරයක් අයදුම්කරුවන් අඩුම තරමින් නිවැරදි පුතිලාභ දෙකක් සටහන් කර තිබූ අතර ලකුණු ලබා ගැනීමට සමත් විය.

 $(d)$  කොටස මගින්  $UBL$  සමාගමේ කිුයාකාරි සමාජ මාධා පදනමක් පැවතීමේ වාසි ලැයිස්තුගත කිරීම අවශා විය. මෙම කොටස සඳහා අයදුම්කරුවන්ගේ කාර්යසාධනය ඉතාමත් සතුටු දායක විය.

(e) **කොටසින්** බහුතරයක් අයදූම්කරුවන් නිවැරදිව පිළිතුරු සපයා වෙන්කර තිබූ මුළු ලකුණු පුමාණයම ලබා ගැනිමට සමත් විය. ඔවුන් සතු සාමානා දැනුම භාවිතා කර මෙම පුශ්නය සඳහා අයදුම්කරුවන් ඉතාමත් හොඳින් පිළිතුරු සපයා තිබුණි.

(f) කොටසින් (Big Data) සහ "Data Visualization" යන සංකල්පයන් පැහැදිලි කිරීම අවශා තෙරිණ. මෙම සංකල්ප පිළිබඳව අයම්දුකරුවන්ට පැහැදිලි අවබොධයක් නොවූ බව මනාව පැහැදිලි විය. එම සංකල්පයන්හි නාමයන් භාවිතා කර, එම සංකල්ප පැහැදිලි කිරීමට ඇතැම් අයදුම්කරුවන් උත්සාහකර තිබූ අතර, එම උත්සාහයන් අසාර්ථක විය. එම නිසා කිසිඳු ලකුණක් ලබා ගැනීමට ඔවුන් අසමත් විය.

මෙම පුශ්නය සඳහා සමස්ත කාර්යසාධනය සාමානා මට්ටමක පැවතුණි.

 $\frac{1}{2} \left( \frac{1}{2} \right) \left( \frac{1}{2} \right) \left( \frac{1}{2} \right) \left( \frac{1}{2} \right)$ 

විභාග අයදුම්කරුවන් ගේ සාධන මට්ටම දියුණු කර ගැනීමට සැලකිල්ල යොමුකළ යුතු පොදු කරුණු:

- (1) මුළු විෂය නිර්දේශය හොඳින් අධායනය කළ යුතුය.
- (2) අපේක්ෂකයින් පුශ්නය පුවේශමෙන් කියවිය යුතු අතර පුශ්නයෙන් ඍජු පිළිතුරක් අපේක්ෂා කරන විට අනවශා / අදාළ නොවන පැහැදිලි කිරීම් සහ විස්තර ලිවිය යුතු නොවේ.
- $(3)$  තොරතුරු තාක්ෂණයට අදාළ ස්ව-අධාගන පොත, පොත්, ලිපි, සහරා සහ වෙනත් කියවීම් දෑ පරිශීලනය කරන්න.
- (4) තොරතුරු තාකෂණයට අදාළ නාහයාත්මක සංකල්ප හා පුාගයා්ගික දැනුම සංවිධානාත්මකව ඉදිරිපත් කිරීම වැදගත් වන අතර පිළිතුරු ලිවීමේදී අවශා අවස්ථාවල දී උදාහරණ උපුටා දක්වන්න.
- $(5)$  අත් අකුරු පැහැදිලිව ලියන්න.
- (6) විහාග පුශ්න පතුයේ දක්වා ඇති උපදෙස් පිළිපදින්න.
- $(7)$  ඔබේ දැනුම වැඩි දියුණු කිරීම සඳහා පසුගිය පුශ්න පතු / නියමු පුශ්න පතු සහ පිළිතුරු අධායනය කරන්න.
- (8) ඵලදායී කාල කළමනාකරණය පුහුණු වන්න.
- (9) උත්තර පතු බාරදීමට පෙර පිළිතුරු නිසි ලෙස අංකනය කර ඇත්දැයි දෙවරක් පරීක්ෂා කරන්න.
- (10) හොඳ සූදානමකින් සහ විභාගය සමත්වීමේ උපරිම බලාපොරොත්තුව ඇතිව විභාගයට මුහුණ දෙන්න.

- \* \* \* -